## RANCANG BANGUN REMOTELY OPERATED VEHICLE (ROV) DENGAN KONTROL JOYSTICK WIRELESS DAN SIMULASI DINAMIKA ARAH GERAK ROV MENGGUNAKAN TOOLBOX SIMULINK MATLAB

## SKRIPSI

Diajukan Untuk Memenuhi Salah Satu Syarat Memperoleh Gelar Sarjana Sains (S.Si) Pada Prodi Fisika

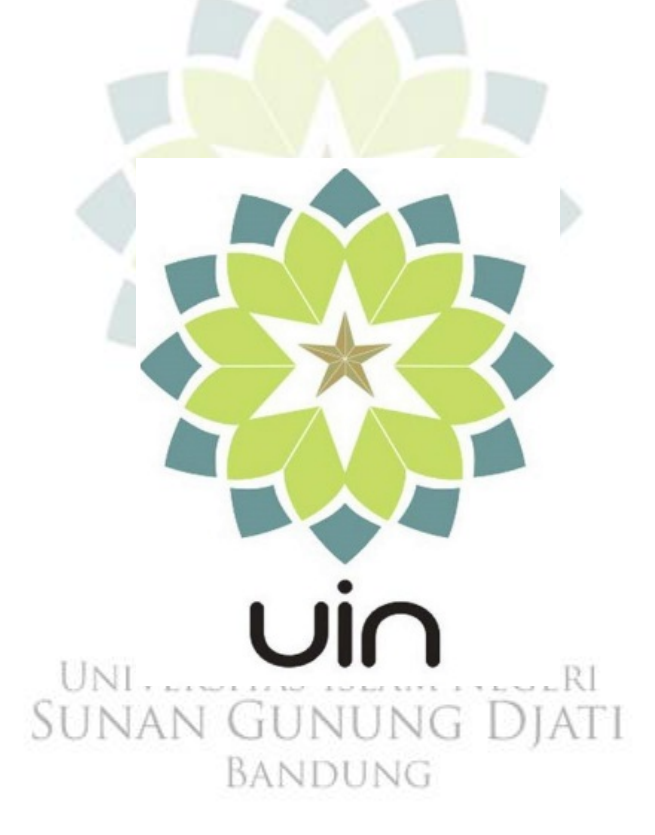

ARIEF SULAEMAN 1127030012

JURUSAN FISIKA FAKULTAS SAINS DAN TEKNOLOGI UNIVERSITAS ISLAM NEGERI SUNAN GUNUNG DJATI BANDUNG 2016